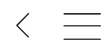

# rro.))) Walliser Bote ☆☆

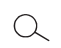

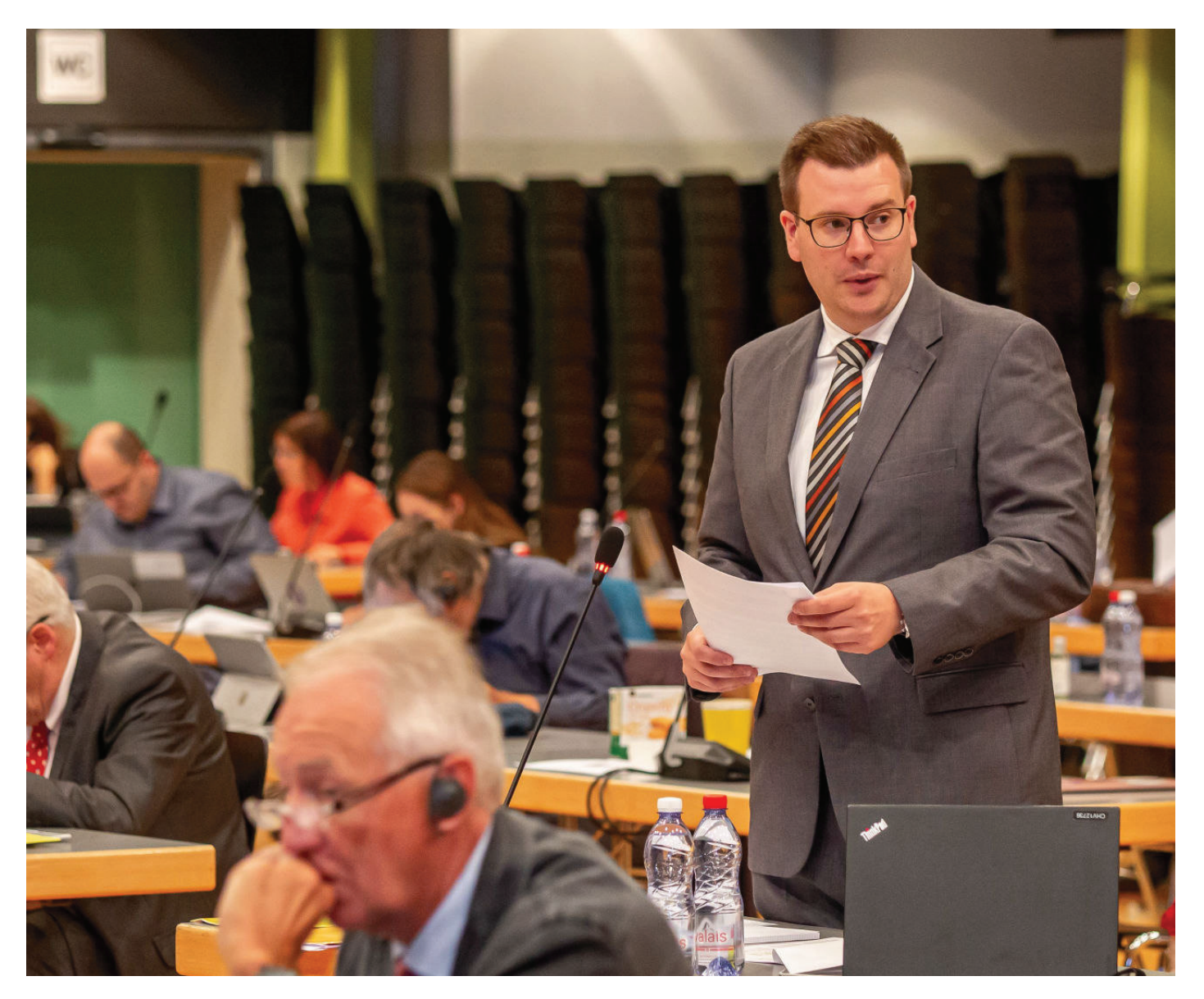

Auch der Visper Verfassungsrat und CVPO-Fraktionschef Matteo Abächerli tat seinen Unmut kund. Quelle: pomona.media/Rico Alberski

Home > News > Wallis

### **WALLIS**

## «Waterloo für das Oberwallis»

Mehrere Oberwalliser Verfassungsräte sind nach der Session enttäuscht und

#### konsterniert. CVPO-Fraktionschef Matteo Abächerli nannte das bisher geleistete gar «Waterloo für das Oberwallis».

### **Adrien Woeffray** 3 Kommentare

 $\alpha$ <sup>o</sup> Teilen

Die Oberwalliser Verfassungsräte hatten aber keine Mühe, ihre Meinung im Plenum kundzutun. «Bei den Grundsätzen zu unserer Verfassung haben wir von einem geeinten Kanton Wallis gesprochen», sagte der Briger CSPO-Verfassungsrat Kurt Regotz, «Wir sind uns dabei unserer Verschiedenheit bewusst, wir schätzen die kulturelle Vielfalt und sprechen uns für die zwei Amtssprachen und die Berücksichtigung der Minderheiten aus. Das Oberwallis ist so eine Minderheit, bevölkerungsmässig und sprachlich.»

Die bisher angenommenen Vorschläge würden das Oberwallis als Minderheit indes nicht respektieren, so Regotz und Abächerli unisono. Zum einen sollen die Sitze des Grossen Rats künftig auf die Wahlkreise im Verhältnis zu ihrer gesamten Wohnbevölkerung verteilt werden. Bis anhin war die Schweizer Bevölkerung die Grundlage für die Sitzverteilung. Dies kommt primär dem Unterwallis zugute, das eine höhere Zuwanderung erlebt. Oberwalliser Sitzverluste im Grossen Rat würden aber nicht nur die Abgeordneten betreffen, sondern auch die Suppleanten, deren Zahl von 130 auf 85 schrumpfen soll. Weiter wird die Regel kritisiert, wonach ein Gemeinderat künftig aus mindestens fünf Mitgliedern bestehen soll. In Zwischbergen, Inden, Bister und Oberems besteht die Exekutive derzeit aus drei Mitgliedern. Das solle auch so bleiben dürfen

Regotz appellierte deshalb an die Vernunft des Verfassungsrats: «Es braucht mehr politisches Gefühl und nicht nur mathematisches Machtkalkül, wenn wir eine im ganzen Wallis akzeptierte Verfassung wollen.»

Publiziert am 10.10.2020, 07:20

 $\alpha_0^0$  Teilen

Ist dieser Artikel lesenswert?

Ja

**Nein**